## Adobe Photoshop 2022 (Version 23.2) keygen only For PC

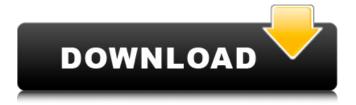

1 / 15

Adobe Photoshop Elements and Photo Studio are also available, and, like Photoshop, they include the Elements name. Both of these programs are great for new users, but the tools, color correction, and editing effects in Photoshop have capabilities that Elements and Photo Studio lack. The Basics of Photoshop "Photoshop" really is just a program to get images out of your computer and onto the page, and it accomplishes this with a drag-and-drop interface. Adobe Photoshop CS6 includes a variety of import and export tools to help you achieve common conversions like JPEG, JPEG 2000, PDF, GIF, and TIFF. You can crop, straighten, rotate, and resize images by dragging them and then dropping them on the canvas. The

canvas is a virtual box that allows you to resize or crop images in much the same way that you resize photos in a photo album. To edit images, users need to open layers on the canvas, and the layers contain various tools for tweaking and enhancing the images. These tools make creating the final image a very "editorial" process. Creating a New Photo With Photoshop Photoshop is a welldesigned program. It's very easy to learn and the controls are intuitive for even novice users. Although you can use Photoshop to create original work, many people in the professional printing industry prefer to use Photoshop for tweaking and enhancing photos of artwork that they use for print. But, Photoshop isn't just a digital art tool. It also has powerful rendering tools to help you transform your photo into virtually anything

you can imagine, such as a cartoon, text, or an image with a transparent fill. The first step for creating a new photo in Photoshop is to get some imagery ready. You need to know what you want to change. In order to transform an image, you need a copy of the image on your computer. You can either copy a file, or copy the path that you trace. You can also copy a portion of an image and then move the selection to a new position. You can use the File menu to get started. Selecting the "Open" command in the File menu opens a dialog box with several functions in it. You can open a new file by clicking the "New" button in the upper right corner of the dialog box. Or, you can open an existing file that is in the current location in the dialog box.

Adobe Photoshop 2022 (Version 23.2) Crack [April-2022]

It was developed in Germany by the German company Adobe. Learning Photoshop Elements is very similar to learning Photoshop because there are very few differences in the software between the two. Adobe Photoshop Elements Free Download Latest Version 2020 It can be installed as freeware and is intended for use by photographers, graphic designers, and hobbyists. Even if you are not a professional photographer, you might still use Photoshop Elements. It has the same features as the other Adobe programs and is, thus, an excellent option. Adobe Photoshop Elements works with computers and monitors, displays, printers, scanners, cameras, and microphones. It is supported on the following operating systems: Windows 10, Windows 8.1, Windows 8, Windows 7, Windows Vista,

Windows XP Mac OS 10.4, 10.5, 10.6, 10.7, 10.8, 10.9, Mac OS X 10.4, 10.5, 10.6, 10.7, 10.8, 10.9 Mac OS X The program features editing capabilities, with a menu for adding and modifying the features. The menus include: Let's now take a look at the interface. It is a very simple program. The main features of the program are immediately visible on the interface. The interface has a sidebar that contains the tools of the respective functions. One of the most important functions for Photoshop Elements is the photo editor function. The largest function in the photo editor is the selection tool. The tool can be used for all functions of image editing, and a selection creates a boundary or circumference around an object. The area inside the selection is the active area, i.e., the selection is applied. The user

can manually move or delete the selected object, and the system automatically selects an object inside the outer boundary. The image editor can be used to change any of the colors in a photo or other areas of the photo to other colors. The photo editor also includes filters and effects that can be applied to photos. Of course, it is also possible to do similar things to create images for the web. You can change colors and effects, apply photos and edits, combine photos, create graphics, create logos, and so on. You can download and install Photoshop Elements on Windows and Mac computers. Adobe Photoshop Elements 2020 Download for Windows The download of the image editing program a681f4349e

1. Field of the Invention The present invention relates to anti-theft devices for portable, generally water filled containers, and more particularly relates to a container anti-theft device that can be applied and removed in a moment. 2. Background Information Cans, buckets, and bottles with a full charge of beverage, in particular, are common receptacles for holding liquid. Cans and buckets, by virtue of their volume and shape, can be difficult to secure. Typically, one applies a lid or other cap and thus achieves some sort of acceptable security. However, drink containers with a wide mouth and relatively thin walls, often referred to as "sippy cups", are inconvenient for drinking out of. It is frequently difficult to make

certain that the drink cup is properly secured, and that the drinker cannot actually remove the drink from the cup. It is also inconvenient, in that the drinker must often reach into the drink container and retrieve drink for consumption. It is known that in a variety of situations, people have come up with solutions to this problem. For example, people have devised over-the-shoulder and shoulder bags designed to secure the container. In a typical example, the user places the container on the shoulder bag and straps the bag around the upper torso of the user in a manner that holds the container to the user. However, shoulder bags are inconvenient, and in the case of over-theshoulder bags, the weight of the drink container can make the bag very heavy. Additionally, shoulder bags can become

unsightly when an individual uses the same shoulder bag for periods of time to carry several different beverages. It is also known to provide a tie-on pouch for a bottle of juice or other liquid, by use of a strap affixed to the pouch and having a buckle affixed to the container. In such a tie-on pouch, the user may affix the bottle to the pouch by first tying the tie on the strap to the container. An example of such a pouch is available from Thule. The pouch and strap arrangement adds a further complication by adding a further length of strap to fasten the container to the user. This can present additional problems if the user takes the container off of the pouch in the vicinity of patrons or other people. If the user has not removed the tie-on pouch from his or her person, then the user must spend a moment to untie the tie-on pouch and

## then affix the tied pouch to the bottle

What's New In?

## package

org.apache.helix.messaging.destination; /\* \* Licensed to the Apache Software Foundation (ASF) under one \* or more contributor license agreements. See the NOTICE file \* distributed with this work for additional information \* regarding copyright ownership. The ASF licenses this file \* to you under the Apache License, Version 2.0 (the \* "License"); you may not use this file except in compliance \* with the License. You may obtain a copy of the License at \* \* \* \* Unless required by applicable law or agreed to in writing, \* software distributed under the License is distributed on an \* "AS IS" BASIS, WITHOUT WARRANTIES OR

CONDITIONS OF ANY \* KIND, either express or implied. See the License for the \* specific language governing permissions and limitations \* under the License. \*/ import java.util.Map; public interface MessageDestination { /\*\* \* Get the destination names to be handled by this destination \* \* @return the names \*/ String[] getDestinationNames(); /\*\* \* Returns whether this message destination is a persistent message destination. \* \* @return the flag \*/ boolean isPersistent(); /\*\* \* Get the configuration parameters of this message destination. \* \* @return the configuration parameters \*/ Map getConfigParams(); } Q: How to make a case insensitive list sorting I have the following list: ['A1', 'A2', 'A3', 'B1', 'B2', 'C1', 'C2'] And I would like to sort this list to this: ['A1', 'A2', 'A3', 'B1', 'B2', 'C1',

'C2'] The list is about 700 items in length. I want to sort the list in such a way that if a user enters 'I', the list appears the same as: ['A1', 'A2', 'A3', 'B1', 'B2',

## **System Requirements:**

OS: Windows 7 64-bit, Windows 8 64-bit or Windows 10 64-bit (64-bit Processor: 3 GHz (Quad Core) Memory: 2 GB RAM (8 GB RAM recommended) Graphics: 3D graphics card with 1 GB of memory DirectX: Version 11 Hard Disk: 6 GB available space Trick Shots Set Up The Camera Camera Setup Set up the camera position with the desired camera angles for every shot.

https://warm-fjord-27718.herokuapp.com/grahcoco.pdf

http://humlog.social/upload/files/2022/06/ZWr7XgIqmTwvKs4vtCnP 30 de97a374e6a959b53d3360f227cf8377 file.pdf https://worlegram.com/upload/files/2022/06/AGSOS4jocB9B73LGXgTO 30 de97a374e6a959b53d3360f227cf8377 file.pdf https://cawexo.com/wp-content/uploads/2022/07/Adobe Photoshop CC 2015.pdf

https://endlessflyt.com/adobe-photoshop-cc-2018-activation-free-download-2022/

http://jobcoiffure.com/wp-content/uploads/2022/06/Photoshop CS4 With Product Key X64 April2022.pdf

https://www.careerfirst.lk/sites/default/files/webform/cv/athaill729.pdf

https://etech-ernst.de/?p=1232

https://www.griecohotel.it/wp-content/uploads/2022/06/Adobe Photoshop 2022 Version 231.pdf

https://squalefishing.com/advert/adobe-photoshop-2022-version-23-with-license-key-win-mac/

http://greatriverfamilypromise.org/?p=9099

 $\frac{https://influencerstech.com/upload/files/2022/06/ETHwpOpVZqiZV71TEtE9\ 30\ de97a374e6a959b53d3360f227cf8377\ file.}{pdf}$ 

https://vukau.com/upload/files/2022/06/vXMrudvnJlOl8rhOqv4c\_30\_de97a374e6a959b53d3360f227cf8377\_file.pdf https://kramart.com/adobe-photoshop-2021-version-22-2-download-2022/

https://www.cranfordnj.org/sites/g/files/vyhlif436/f/uploads/certifiedcopyapplication.pdf

https://www.soonaradio.com//upload/files/2022/06/uUp6ZPkLf22zMVi1TyFV\_30\_de97a374e6a959b53d3360f227cf8377\_file\_pdf

https://www.eastwindsor-ct.gov/sites/g/files/vyhlif4381/f/uploads/board\_commission\_app\_form.pdf

https://vdsproductions.nl/adobe-photoshop-2022-version-23-keygen-serial-number-full-torrent-free-win-mac-april-2022/

 $\frac{https://homeimproveinc.com/adobe-photoshop-cs5-hack-with-serial-key-pc-windows/https://www.gyproc.com.ph/sites/gypsum.eeap.ph/files/webform/yamasall524.pdf$